Adafruit Motor Shield [Programming](http://documents.tomsorg.com/to.php?q=Adafruit Motor Shield Programming) >[>>>CLICK](http://documents.tomsorg.com/to.php?q=Adafruit Motor Shield Programming) HERE<<<

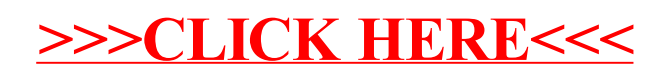